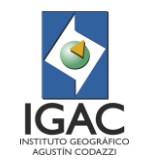

# 1. OBJETIVO

Definir las actividades y procesos a realizar para el Estudio Multitemporal de Coberturas de la Tierra a escala 1:10.000.

# 2. ALCANCE

El instructivo para el Estudio Multitemporal de Coberturas de la Tierra, escala 1:10.000, elaborado por el Instituto Geográfico Agustín Codazzi – IGAC, y descrito en el presente documento se encuentra en proceso de construcción y se realiza a partir de información colectada en diversos proyectos y experiencias de campo, por el personal del Instituto; adicionalmente, contiene aportes de diversas instituciones del orden nacional.

Se encuentra basada en la Guía Técnica de Actualización CORINE Land Cover 2000 realizada por el Centro Temático Europeo en Coberturas del Suelo (ETC Land Cover) y el Centro Común de Investigación (CCI); el instructivo "Actualización de Estudios de Cobertura de la Tierra" del IGAC; el "Estudio de Áreas Homogéneas y Coberturas de la tierra. Insumo para el Ordenamiento Territorial de las Islas Mayores del Archipiélago de San Andrés, Santa Catalina San Andrés, Providencia" (IGAC, 2018); en donde se realizó a una escala "muy detallada" (1:5.000) la identificación de cambios de cobertura entre dos periodos de tiempo (2007 – 2018) y el "Mapa Digital Integrado de las coberturas y usos de la tierra a escala 1:10.000 de la jurisdicción de la CAR" resultado del l Convenio Interadministrativo IGAC 4315 / CAR 867 de 2012.

Aplica a funcionarios y contratistas de la Subdirección de Agrología, Grupo Interno de Trabajo – GIT de Modernización y administración de la información agrológica del Instituto Geográfico Agustín Codazzi - IGAC. Inicia con la identificación de cambios de coberturas; la señalización de cambio en los polígonos; y finaliza con el control de calidad y aprobación cartográfica del mapa de cambio de coberturas de un proyecto o área dada, por parte del área de geomática.

El presente documento se ajustó, para dar alcance a lo establecido en el contrato interadministrativo No. 1833 de 2019, suscrito en desarrollo de lo establecido en el convenio Marco No 1174 de 2008, cuyo objeto consiste en "Apoyo, ayuda y asistencia técnica entre el departamento de Cundinamarca, el Instituto Geográfico Agustín Codazzi - IGAC, y la Corporación Autónoma Regional de Cundinamarca, CAR".

## 3. DESARROLLO

## 3.1. RECOMENDACIONES

- ° El instructivo se puede aplicar únicamente si existe un estudio de coberturas de la tierra en un periodo previo (Año 1) al que se requiere comparar (Año 2); sobre una misma área de estudio, a la misma escala, y realizado bajo la misma metodología de interpretación (Corine Land Cover – Escala 1:10.000) y con insumos similares u homologables.
- ° El intérprete de coberturas de la tierra además de ser un profesional de las ciencias de la tierra o afines debe contar con conocimientos en ecología, climatología, hidrología, geomorfología y suelos, entre otras disciplinas que estudian la dinámica de ocupación del territorio y problemáticas socioambientales, ya que son las bases para el análisis del cambio de cobertura de la tierra.
- ° Así mismo el intérprete debe tener conocimientos en cartografía básica y temática en todas las escalas, contar con un excelente manejo de herramientas SIG y nociones de fotogrametría digital, lo que permitirá interpretar las coberturas de la tierra.
- ° Todos los profesionales que hagan parte del proyecto deben conocer y analizar los documentos adoptados en el sistema de gestión integrado - SGI del IGAC, no solo en lo respectivo a su área, sino de todo el proceso de Gestión Agrológica; con el propósito de llevar a cabo la interpretación coberturas de la tierra de una forma estandarizada, cumpliendo a cabalidad con los métodos y procedimientos establecidos por el Instituto.

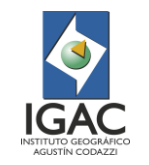

## 3.2. PASO A PASO

El proceso sugerido en este documento tiene el propósito de servir como guía en la elaboración del Estudio Multitemporal de Coberturas de la Tierra, a escala 1:10.000; el cual basa sus conceptos en la metodología de detección de cambios a escala 1:100.000 propuesta por el IDEAM, producto del proceso Corine Land Cover adaptado para Colombia.

#### 3.2.1. ASPECTOS TÉCNICOS

Este proceso se enfoca en la identificación de cambios en las coberturas, entre dos periodos de tiempo (Año 1 – Año 2) como mínimo.

Para ilustrar; el término cambio, se refiere a la transición de un área o superficie a una nueva clase. En interpretación, el cambio se puede catalogar en tres posibles situaciones:

- ° Creación de un nuevo polígono (I).
- ° Modificación de la frontera del polígono existente (II).
- ° Existe también el caso en que se requiera hacer el cambio temático de un polígono completo, pero esto se considera un caso especial, puesto que es rara su aparición (Numeral 3.3.1.4).

#### 3.2.1.1. Flujograma

El presente documento establece las pautas y orienta al intérprete en la elaboración del estudio multitemporal de coberturas de la tierra, adaptado por el IGAC, para la escala 1:10.000. En la [Figura](#page-1-0) **1** se muestra el flujograma del proceso.

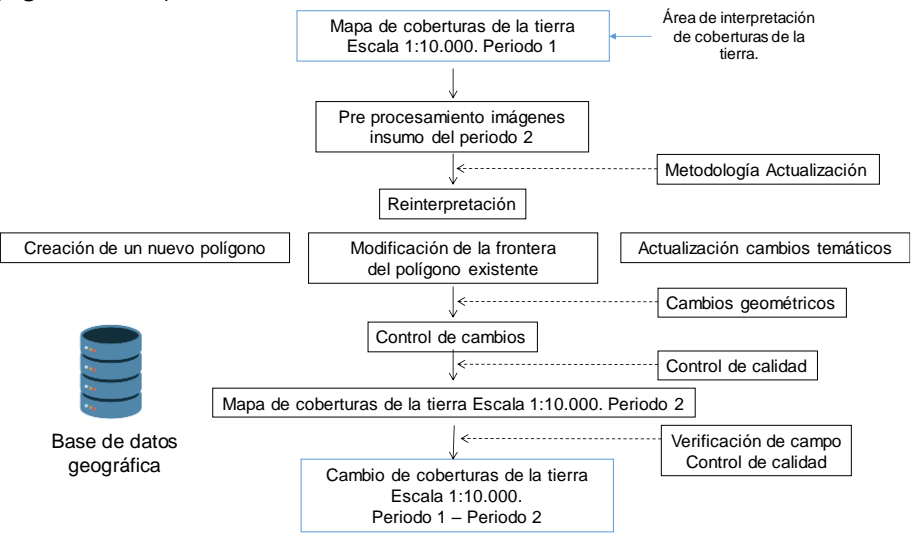

<span id="page-1-0"></span>Figura 1. Flujograma proceso metodológico del estudio del cambio de coberturas de la tierra.

#### 3.2.1.2. Creación de nuevas unidades (Nuevo polígono)

En la primera situación se crearán nuevas unidades solo cuando estas sean mayores de 2000 m2, y que su código o cobertura sea diferente del evaluado en la interpretación de base [\(Figura 2\)](#page-2-0).

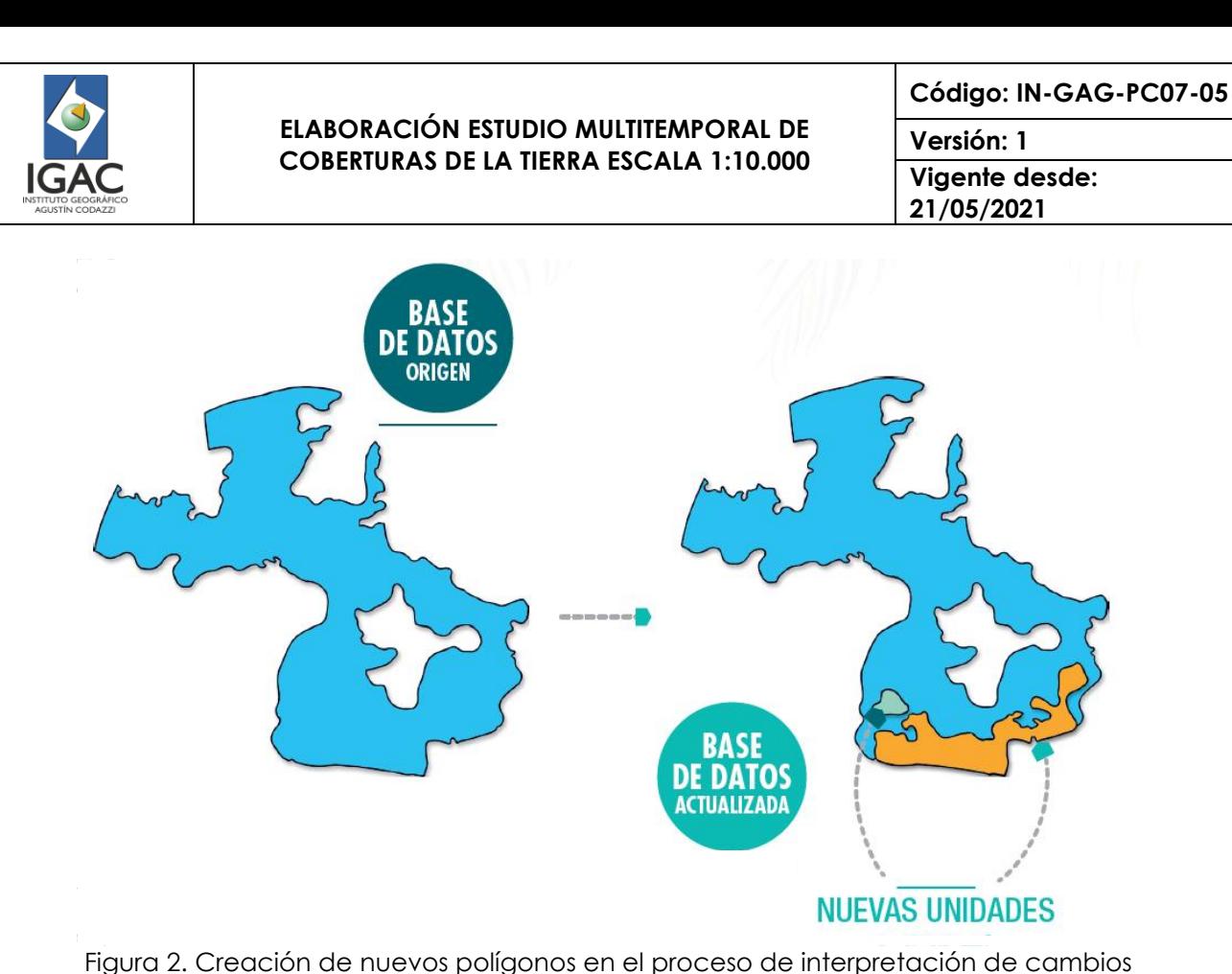

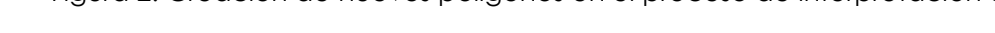

## <span id="page-2-0"></span>3.2.1.3. Modificación de la frontera del polígono existente

En la segunda situación se modifica la frontera de la unidad existente sí y solo sí, el polígono ha manifestado un cambio en su frontera superior a 2000 m2, sin que haya cambiado su código o nomenclatura base. Es decir, la unidad modifica su superficie, pero no modifica la clase temática a la que pertenece, a diferencia de la primera situación.

El área definida para delimitar el cambio, correspondiente a 2000 m2, se considera, siguiendo el instructivo "Elaboración del mapa de cobertura de la tierra escala 1:10.000".

En el caso de que se observen pequeños cambios en las fronteras de varios o todos los polígonos, y estos cambios no sean superiores a 2000 m2, no se realizan modificaciones [\(Figura 3\)](#page-3-0).

En este ejercicio de actualización, el intérprete debe tener la habilidad de analizar el sentido temático del cambio e identificar su origen; para ilustrar, las causas del cambio pueden ser por: expansión de zonas urbanas, cambio de uso agrícola o forestal, deforestación, entre otros (IGAC, 2015). Es necesario comprobar que esta diferencia es causada por un cambio en la cobertura del suelo y no se trata de un error remanente en la base de datos original, por lo cual se debe analizar este polígono en la base de datos e imagen original (IGAC, 2019).

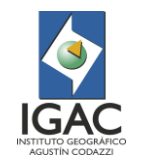

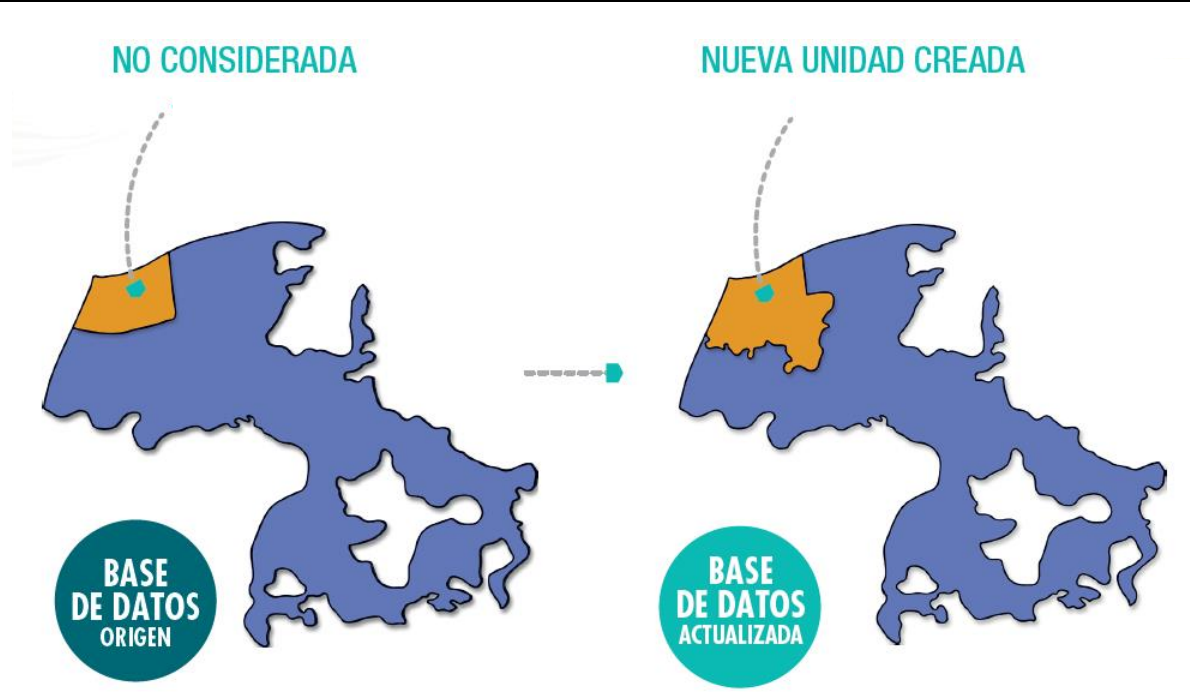

<span id="page-3-0"></span>Figura 3. Cambio provocado por la creación de nuevas unidades al actualizar las fronteras del polígono.

## 3.2.1.4. Cambio temático – caso especial

Para el caso de cambio temático es importante resaltar que no debería existir o es poco frecuente encontrar cambios temáticos en la totalidad de un polígono, salvo que exista un error en la interpretación de la base de datos original (Periodo inicial). Para esto se debe ajustar la base de datos identificando plenamente el polígono y asignando nuevamente el atributo correcto.

Los pasos para seguir son:

- ° Identificación del polígono.
- ° Entrada del nuevo atributo.
- ° Confirmación y señalización del polígono.

**Nota:** Se debe diferenciar entre cambio y error, considerando que el intérprete en algunos casos necesita distinguir entre estos; dispondrá tanto la base de datos original (Periodo inicial) como de las imágenes que se utilizaron como insumo.

#### 3.2.1.5. Actualización de cambios geométricos

Una vez identificado el tipo de cambio, los nodos de los polígonos también deben ser modificados (movidos, eliminados o añadidos). Esto es lo que se llama cambio geométrico.

Las modificaciones que se pueden presentar son las siguientes:

- ° **Obtención de un nuevo polígono en la base de datos:** La creación de un nuevo polígono en el interior de otro, debe insertar una isla en el original [\(Figura 2\)](#page-2-0). Como ya se ha visto, la restricción en la creación de nuevos polígonos es que éstos tengan un área mayor a 2000 m2.
- ° **Ajuste de parte de los límites de un polígono:** Toda modificación sobre un polígono conlleva variaciones en los polígonos colindantes. La modificación de una frontera entre dos polígonos es el caso más sencillo. La modificación de un polígono que produce variaciones en polígonos colindantes no debe introducir problemas topológicos, particularmente en casos de modificaciones de múltiples fronteras entre polígonos [\(Figura 4\)](#page-4-0).

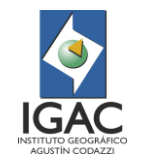

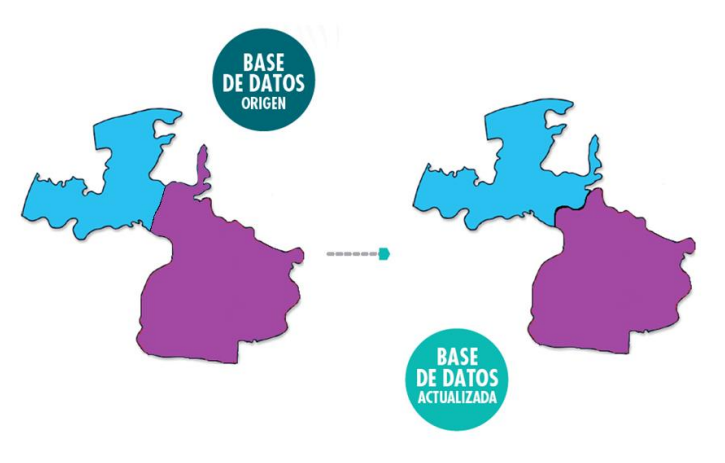

Figura 4. Modificación de los límites de un polígono

<span id="page-4-0"></span>° **Eliminación total de un polígono (sin crear agujeros en la base de datos):** Se pueden considerar los siguientes casos -Polígono completamente contenido en otro (llamado "isla"); - Polígono no contenido en otro.

En el primero, el polígono es borrado y su área se asigna al polígono que lo contenía [\(Figura 5\)](#page-4-1). Si el intérprete no quiere borrar el polígono sino cambiar su código, entonces no se llama eliminación de polígonos sino cambio de clase. En este caso únicamente modifica su código, pero no su geometría.

En el segundo caso, el polígono puede asignarse a los contiguos o puede dividirse en varias partes y asignarse a los colindantes.

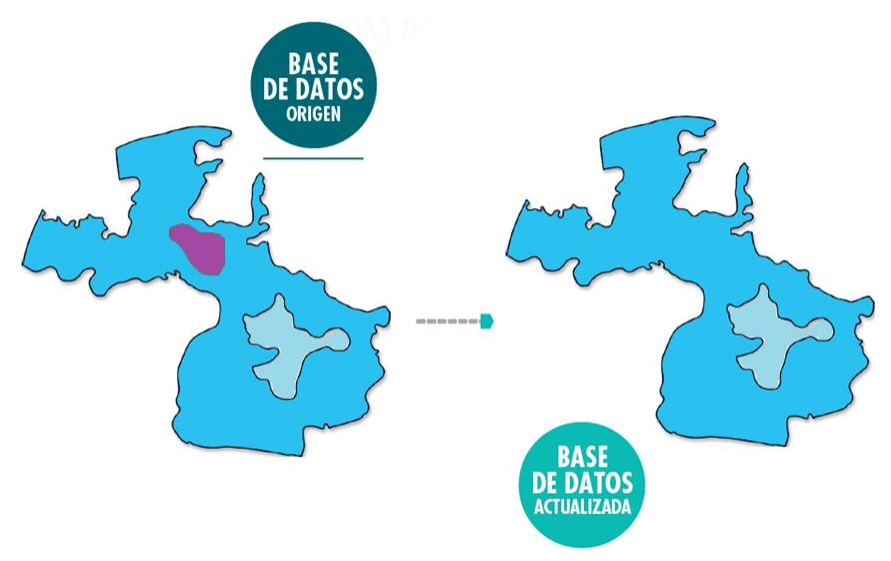

Figura 5. Eliminación de polígonos.

<span id="page-4-1"></span>° **Subdivisión de un polígono:** De acuerdo con los cambios específicos ocurridos, existen algunos casos en que es necesaria la división de un polígono en dos o más partes con diferentes códigos [\(Figura 6\)](#page-5-0).

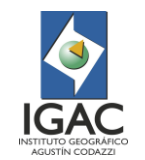

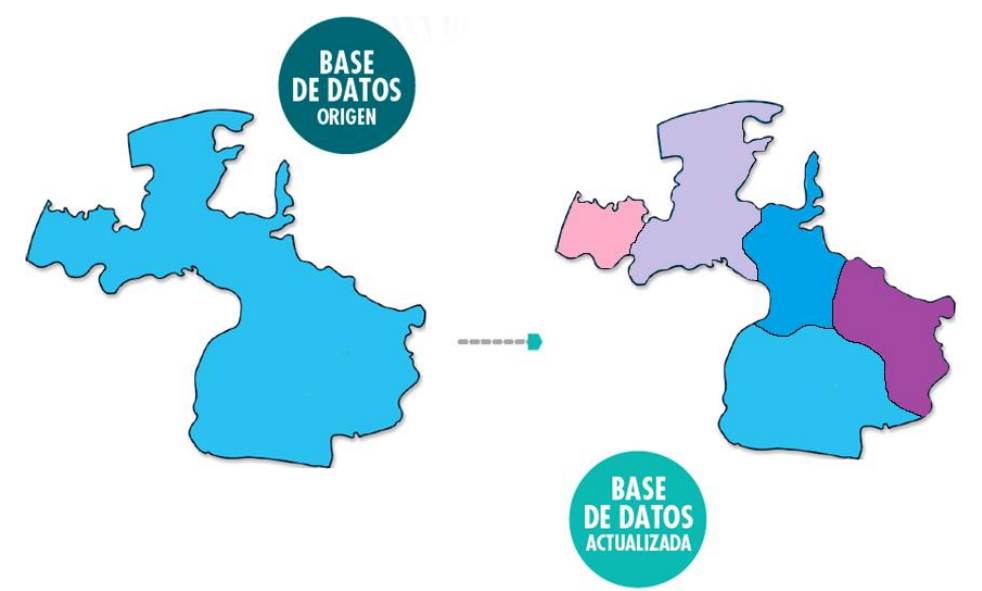

Figura 6. División de polígonos.

<span id="page-5-0"></span>° **Unión de un grupo de polígonos:** Cuando existen polígonos cuya superficie es menor de 2000 m<sup>2</sup> o cuando la naturaleza de un polígono se ha convertido en igual a la de un polígono adyacente (debido al proceso de evolución), entonces deben agregarse éstos para formar uno solo [\(Figura](#page-5-1)  [7\)](#page-5-1).

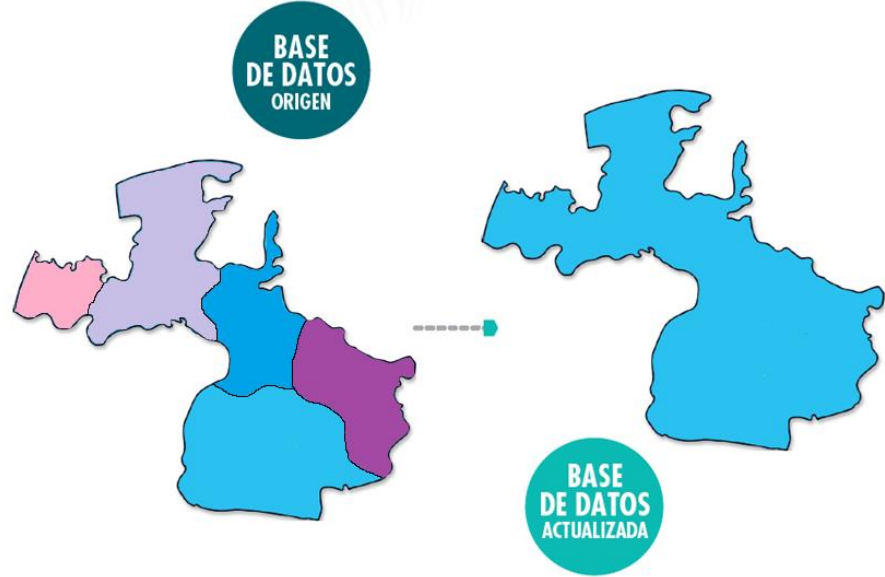

Figura 7. Unión de polígonos.

<span id="page-5-1"></span>**Nota:** Se debe tener en cuenta que, al hacer cualquier tipo de cambio geométrico en los polígonos, no se deben generar errores topológicos.

## 3.2.1.6. Control de cambio en los polígonos

Se debe ajustar la base de datos identificando plenamente el polígono y asignando nuevamente el atributo correcto; es clave identificar el tipo de ajuste que se hizo durante el cambio, para ello se ha creado una tabla de control de cambios que a partir de la asignación de un código permite definir el origen o causa del cambio [\(Tabla 1\)](#page-6-0).

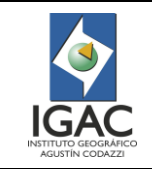

# **ELABORACIÓN ESTUDIO MULTITEMPORAL DE COBERTURAS DE LA TIERRA ESCALA 1:10.000**

**Código: IN-GAG-PC07-05**

**Versión: 1 Vigente desde: 21/05/2021**

<span id="page-6-0"></span>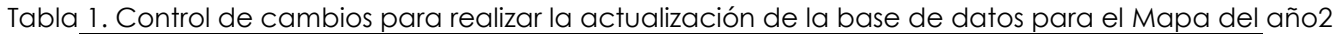

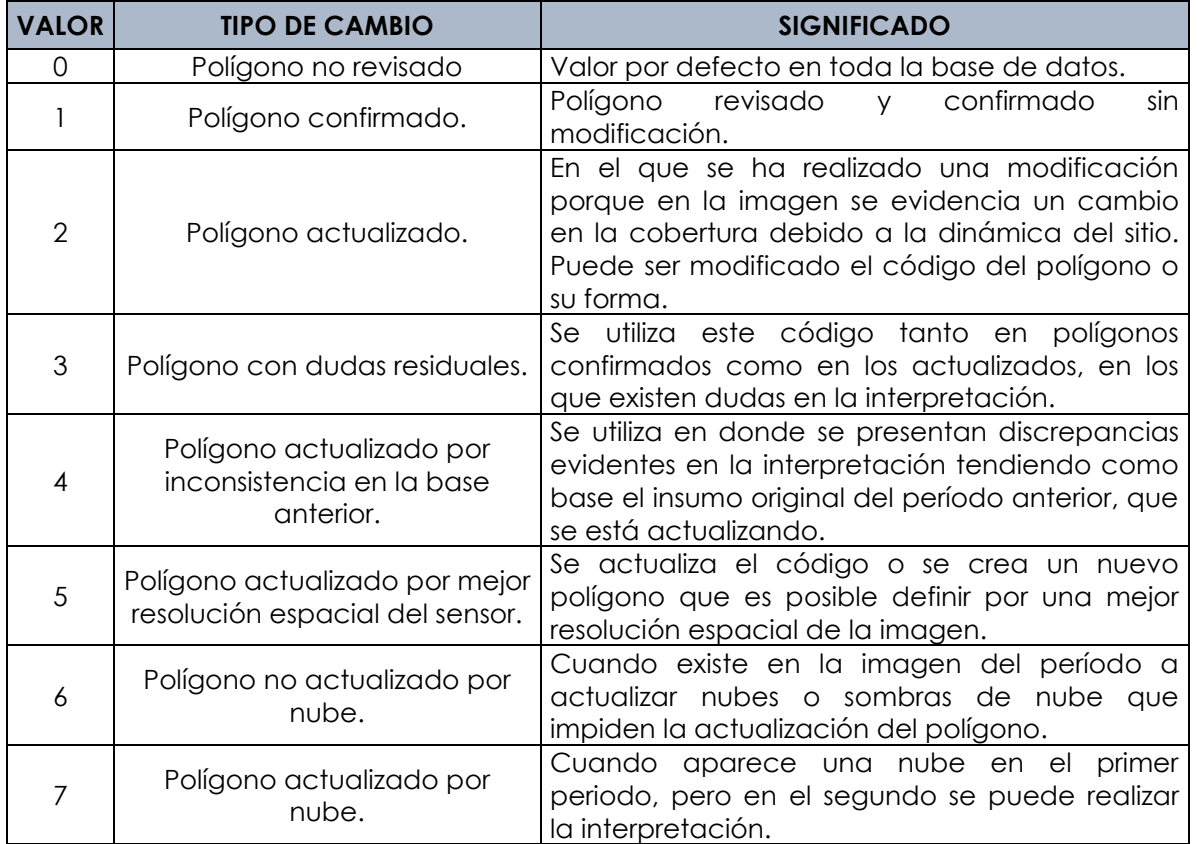

Cuando posterior al cambio temático se generan polígonos contiguos con el mismo código (igual cobertura) o polígonos adyacentes, estos deben fusionarse. Cuando esta unión se lleve a cabo, en el atributo CAMBIO se debe dar prioridad en el siguiente orden de importancia:

- 1. Debe permanecer el cambio 7
- 2. Debe permanecer el cambio 4
- 3. Debe permanecer el cambio 2.

Para definir el nivel de prioridad de una cobertura respecto a la otra se toma como base la tabla de priorización de cambios propuesta en la metodología macro de control de cambios del IDEAM (numeral 3.6.).

#### 3.3. CONTROL DE CALIDAD.

A fin de garantizar la confiabilidad y la exactitud temática de los mapas de coberturas y dar cumplimiento al estándar de calidad establecido para las bases de datos geográficas; se realiza un estricto control de calidad durante todo el proceso; con lo cual se busca alcanzar una exactitud temática alta.

Particularmente, se tiene en cuenta garantizar la calidad geométrica, semántica, temática, topológica, de empalmes y de polígonos adyacentes, de la base de datos del proyecto (Mapa año 1 y Mapa año 2).

Las revisiones hechas por el Control de Calidad de determinado proyecto, tanto iniciales como finales, se verán reflejadas en los Feature Class de control de calidad (tipo punto y/o línea) de la GDB de trabajo. Para información detallada revisar el Instructivo "Control de calidad de la interpretación de cobertura \_CLC, escala 1:10.000".

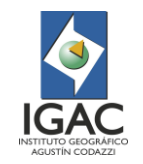

# 3.4. VERIFICACIÓN EN CAMPO DE LA INTERPRETACIÓN DE COBERTURAS.

Esta se realiza con el propósito de hacer la verificación de los polígonos que presentan mayor incertidumbre en su identificación y delimitación, en el periodo final; es decir, que requieren realizar un control temático y de delimitación respecto al cambio encontrado. En la medida que se avanza en el proceso, se identifican las áreas con mayores dificultades y dudas que no pueden ser despejadas con las imágenes insumo. Por lo cual se requiere ir a campo y comprobar lo establecido como cambio.

Esta labor se lleva a cabo con la ayuda de herramientas tecnológicas de última generación adquiridas por el IGAC, para facilitar y agilizar el proceso de verificación, ajustes de delineación y correcciones de códigos sobre la GDB de coberturas.

El proceso de verificación consta de las fases de pre–campo y campo; y sus actividades se detallan en el documento "Elaboración del mapa de cobertura de la tierra escala 1:10.000".

## 3.5. CAMBIO DE COBERTURAS

Una vez generados los mapas de coberturas del año 1 y posteriormente del año 2; y teniendo en cuenta el control de cambios realizado en el mapa del segundo periodo (Ver [Tabla 1\)](#page-6-0); se deben generar las estadísticas de cambio. Con esto, se genera un Feature class en el que se evidencien los polígonos que tuvieron algún tipo de cambio en el uso de la tierra.

Se debe resaltar que, las estadísticas de cambio registradas para el análisis corresponderán a aquellas que presenten diferencias significativas entre un periodo y otro, que además puedan ser comparables respecto a las resoluciones de los sensores utilizados; la escala de salida y metodología de interpretación.

De tal forma se identificará:

- ° Coberturas que perdieron área entre el año 1 y año 2.
- ° Coberturas que ganaron área entre el año 1 y el año 2.
- ° Coberturas que en el año 1 no se registraron pero que en el año 2 si (aparición de nuevas clases de coberturas).
- ° Coberturas que en el año 1 se registraron, pero que en el año 2 no se registraron (desaparición de alguna clase de coberturas).

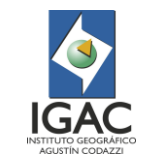

## **ELABORACIÓN ESTUDIO MULTITEMPORAL DE COBERTURAS DE LA TIERRA ESCALA 1:10.000**

**Versión: 1 Vigente desde: 21/05/2021**

#### 3.6. PRIORIZACIÓN DE CAMBIOS

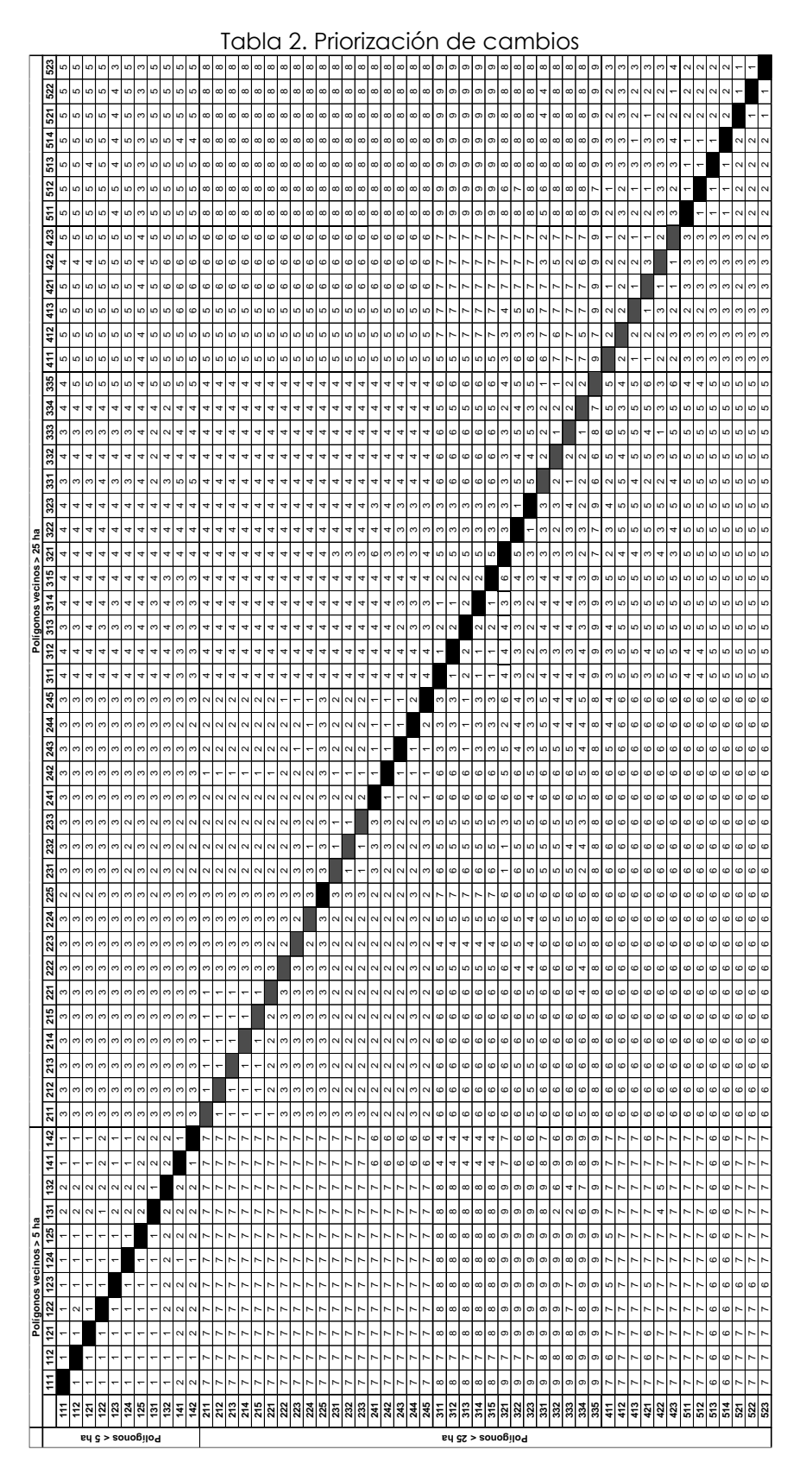

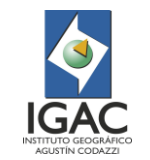

## 3.7. BIBLIOGRAFÍA

- ° [1] Banco de la República. (2015). *Subgerencia Cultural del Banco de la República*. Recuperado el 19 de Octubre de 2018, de Categoria: Ciencias naturales: http://www.banrepcultural.org/blaavirtual/ayudadetareas/ciencias/cobertura\_vegetal
- ° [2] Chuvieco, E., & Huete, A. (2009). *Fundamentals of Satellite Remote Sensing.* Boca Raton: CRC Press Taylos & Francis Group.
- ° [3] Di Gregorio, A., & Jansen, L. J. (2005). *Sistema de Clasificación de la Cobertura de la Tierra (LCCS), versión 2: Conceptos de Clasificación y Manual del Usuario.* Roma: FAO Environment and Natural Resources Service Series, No. 8 - FAO.
- ° [4] Equipo interpretación IGAC. (2018). *Elaboración del Mapa de Coberturas de la Tierra de las Cuencas de Dagua, Guachal, Mulaló, Timba, Vijes, Yotoco, Mediacanoa.* Convenio Interadministrativo entre la Corporación Autónoma Regional del Valle del Cauca - CVC 0186 - Instituto Geográfico Agustín Codazzi - IGAC 4929 de 2017 Subdirección de Agrología, Instituto Geográfico Agustín Codazzi - IGAC, Bogotá DC.
- ° [5] ESRI. (2016). *Reglas topológicas de las geodatabases y soluciones a los errores de topología*. Obtenido de http://desktop.arcgis.com/es/arcmap/10.3/manage-data/editingtopology/geodatabase-topology-rules-and-topology-error-fixes.htm#GUID-0A3D7CA2-6CAA-4A44-AA77-1B2F4B24747C
- ° [6] IDEAM. (2010). *Leyenda Nacional de Coberturas de la Tierra. Metodología CORINE Land Cover adaptada para Colombia Escala 1:100.000.* Bogotá DC: Instituto de Hidrología, Meteorología y Estudios Ambientales.
- ° [7] IDEAM. (2010). *Leyenda Nacional de Coberturas de la Tierra. Metodologia CORINE Land Cover adaptada para Colombia Escala 1:100.000, Instituto de Hidrología, Metereología y Estudios Ambientales.* Bogota DC.
- ° [8] IDEAM, IGAC & Cormagdalena. (2008). *Mapa de cobertura de la tierra Cuenca Magdalena-Cauca. Metodología CORINE Land Cover adaptada para colombia, escala 1:100.000.* Bogotá.
- ° [9] IGAC. Instructivo "Elaboración del mapa de coberturas de la tierra Escala 1:10.000". *GIT de Modernización y Administración de la Información Agrológica.*
- ° [10] ITC. (2012). *The Core of GIScience: a systems-based approach.* Enschede, The Nederlands: University of Twente - The International Institute for Geo-Information Science and Earth Observation  $(ITC)$ .
- ° [11] Melo, L. H., & Camacho, M. A. (2005). *Interpretación Visual de Imágenes de sensores remoto y su Aplicación en Levantamientos de Cobertura y Uso de la Tierra.* Bogotá DC: Instituto Geográfico Agustin Codazzi - CIAF.

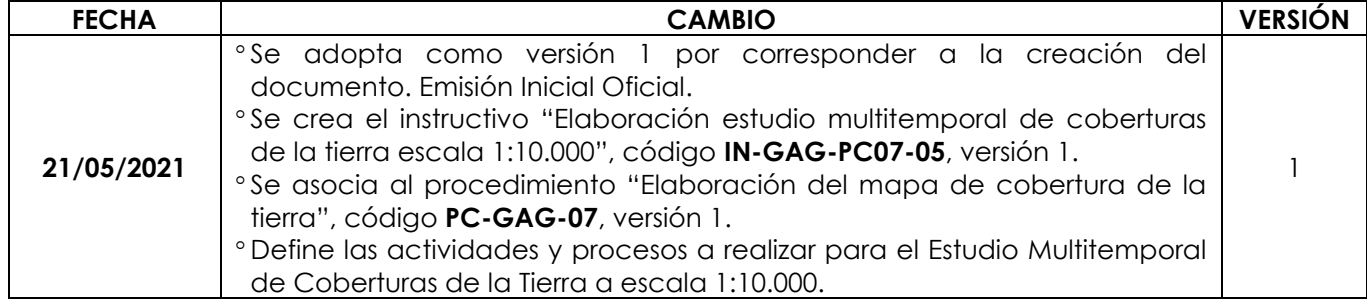

#### 4. CONTROL DE CAMBIOS

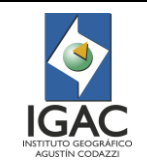

## **ELABORACIÓN ESTUDIO MULTITEMPORAL DE COBERTURAS DE LA TIERRA ESCALA 1:10.000**

**Código: IN-GAG-PC07-05**

**Versión: 1 Vigente desde: 21/05/2021**

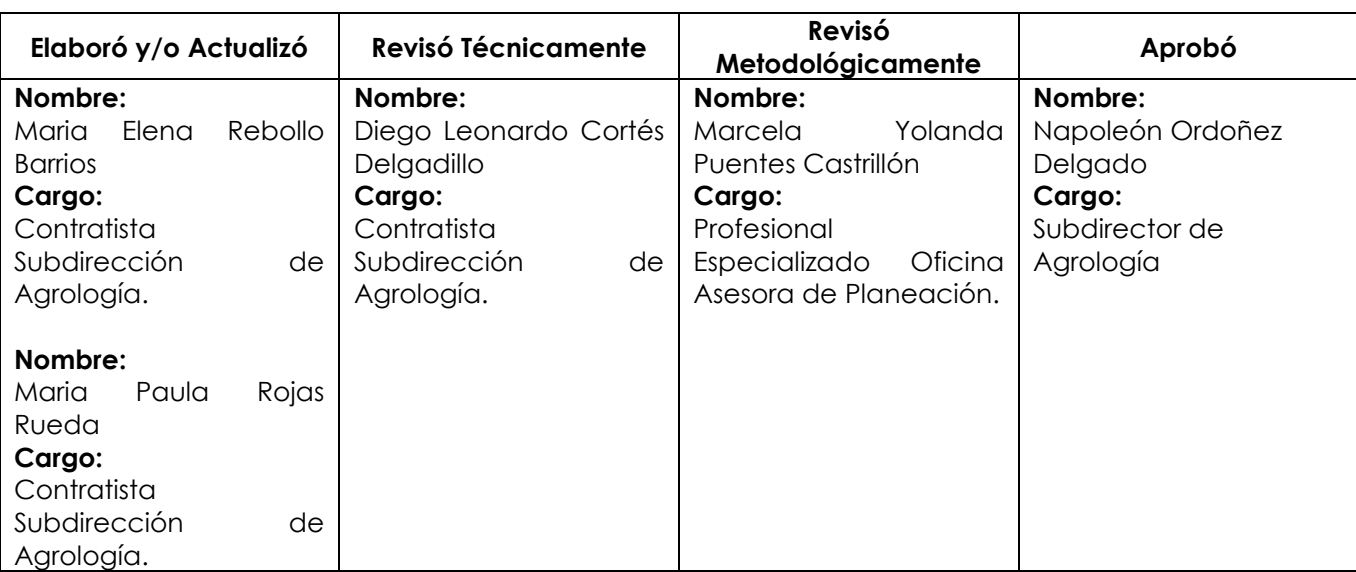